<span id="page-0-4"></span>**optargs —** Optional arguments

[Description](#page-0-0) [Syntax](#page-0-1) [Remarks and examples](#page-0-2) [Also see](#page-5-0)

# <span id="page-0-0"></span>**Description**

<span id="page-0-1"></span>Mata functions may have various numbers of arguments. How you write programs that allow these optional arguments is described below.

# **Syntax**

function  $\emph{functionname}$ ( $\emph{large}$   $[$  ,  $\emph{arg}$   $[$  ,  $\ldots$   $]$   $)$   $\{$   $\ldots$   $\}$ function  $\emph{functionname}(arg, \, \, |arg \, [ \, , \, \dots \, ] ) \,$  {  $\dots$  } function *functionname*(*arg*, *arg* , |. . . ) { . . . }

<span id="page-0-2"></span>The vertical (or) bar separates required arguments from optional arguments in function declarations. The bar may appear at most once.

# **Remarks and examples [stata.com](http://stata.com)**

 $\triangleleft$ 

Remarks are presented under the following headings:

[What are optional arguments?](#page-0-3) [How to code optional arguments](#page-1-0) [Examples revisited](#page-3-0)

# <span id="page-0-3"></span>**What are optional arguments?**

## Example 1

You write a function named ditty(). Function ditty() allows the caller to specify two or three arguments:

> *real matrix* ditty(*real matrix A*, *real matrix B*, *real scalar scale*) *real matrix* ditty(*real matrix A*, *real matrix B*)

If the caller specifies only two arguments, results are as if the caller had specified the third argument equal to missing; that is,  $\text{ditty}(A, B)$  is equivalent to  $\text{ditty}(A, B, .)$ 

#### Example 2

You write function gash(). Function gash() allows the caller to specify one or two arguments:

*real matrix* gash(*real matrix A*, *real matrix B*) *real matrix* gash(*real matrix A*)

If the caller specifies only one argument, results are as if  $J(0,0,.)$  were specified for the second.

## Example 3

You write function easygoing(). Function easygoing() takes three arguments but allows the caller to specify three, two, one, or even no arguments:

*real scalar* easygoing(*real matrix A*, *real matrix B*, *real scalar scale*) *real scalar* easygoing(*real matrix A*, *real matrix B*) *real scalar* easygoing(*real matrix A*) *real scalar* easygoing()

If *scale* is not specified, results are as if *scale* = 1 were specified. If *B* is not specified, results are as if  $B = A$  were specified. If *A* is not specified, results are as if  $A = I(2)$  were specified.

#### **▷** Example 4

You write function midsection(). midsection() takes three arguments, but users may specify only two—the first and last—if they wish.

*real matrix* midsection(*real matrix A*, *real vector w*, *real matrix B*) *real matrix* midsection(*real matrix A*, *real matrix B*)

If *w* is not specified, results are as if  $w = J(1, \text{cols}(A), 1)$  was specified.

₫

◁

#### <span id="page-1-0"></span>**How to code optional arguments**

When you code

```
function nebulous(a, b, c)
{
      . . .
}
```
you are stating that function nebulous() requires three arguments. If the caller specifies fewer or more, execution will abort.

If you code

```
function nebulous(a, b, |c)
{
     . . .
}
```
you are stating that the last argument is optional. Note the vertical or bar in front of *c*.

If you code

```
function nebulous(a, |b, c\rangle{
      . . .
}
```
you are stating that the last two arguments are optional; the user may specify one, two, or three arguments.

If you code

```
function nebulous(|a, b, c)
{
     . . .
}
```
you are stating that all arguments are optional; the user may specify zero, one, two, or three arguments.

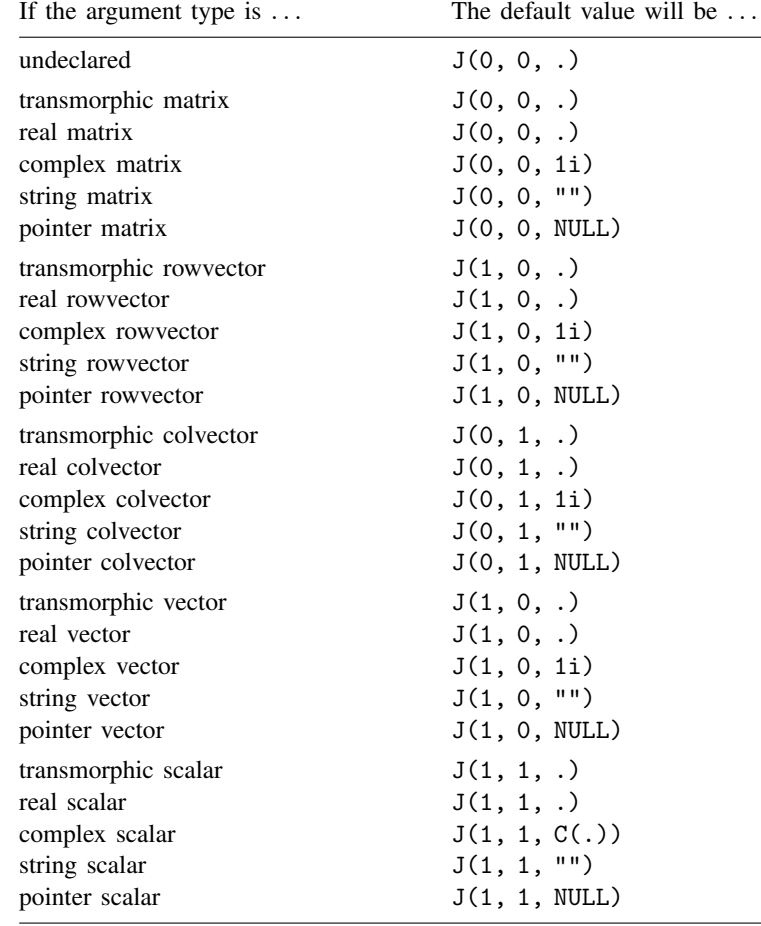

The arguments that the user does not specify will be filled in according to the arguments' type,

Also, the function  $\arg s()$  (see [M-5]  $\arg s()$  will return the number of arguments that the user specified.

<span id="page-3-0"></span>The vertical bar can be specified only once. That is sufficient, as we will show.

# **Examples revisited**

#### Example 1

In this example, real matrix function ditty(*A*, *B*, *scale*) allowed real scalar *scale* to be optional. If *scale* was not specified, results were as if *scale*=. had been specified. This can be coded

```
real matrix ditty(real matrix A, real matrix B, |real scalar scale)
{
     . . .
}
```
◁

◁

The body of the code is written just as if *scale* were not optional because, if the caller does not specify the argument, the missing argument is automatically filled in with missing, per the table above. ◁

## **▷** Example 2

Real matrix function gash( $A$ ,  $B$ ) allowed real matrix  $B$  to be optional, and if not specified,  $B =$  $J(0,0,.)$  was assumed. Hence, this is coded just as example 1 was coded:

```
real matrix gash(real matrix A, |real matrix B)
{
     . . .
}
```
## Example 3

Real scalar function easygoing  $(A, B, scale)$  allowed all arguments to be optional. *scale* = 1 was assumed,  $B = A$ , and if necessary,  $A = I(2)$ .

```
real scalar easygoing(|real matrix A, real matrix B,
                         real scalar scale)
{
     . . .
     if (args() == 2) scale = 1else if (args==1) {
          B = Ascale = 1}
     else if (args() == 0) {
          A = B = I(2)scale = 1 ;
     }
     . . .
}
```
### **▷** Example 4

Real matrix function midsection( $A$ ,  $w$ ,  $B$ ) allowed  $w$ —its middle argument—to be omitted. If  $w$ was not specified,  $J(1, \text{cols}(A), 1)$  was assumed. Here is one solution:

```
real matrix midsection(a1, a2, |a3)
{
    if (\arg s() == 3) return(midsection u(at, a2, a3))
    else return(midsection_u(a1, J(1,cols(a1),1), a2))
}
real matrix midsection_u(real matrix A, real vector w, real matrix B)
{
    . . .
}
```
We will never tell callers about the existence of  $midsection_u()$  even though  $midsection_u()$ is our real program.

What we did above was write midsection() to take two or three arguments, and then we called  $midsection_u()$  with the arguments in the correct position.

# <span id="page-5-0"></span>**Also see**

[M-2] **[Intro](https://www.stata.com/manuals/m-2intro.pdf#m-2Intro)** — Language definition

Stata, Stata Press, and Mata are registered trademarks of StataCorp LLC. Stata and Stata Press are registered trademarks with the World Intellectual Property Organization of the United Nations. StataNow and NetCourseNow are trademarks of StataCorp LLC. Other brand and product names are registered trademarks or trademarks of their respective companies. Copyright  $\odot$  1985–2023 StataCorp LLC, College Station, TX, USA. All rights reserved.

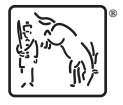

 $\triangleleft$ 

For suggested citations, see the FAQ on [citing Stata documentation](https://www.stata.com/support/faqs/resources/citing-software-documentation-faqs/).